# R USER GROUP, 25.10.2004

# LEXICAL SCOPING

- <http://www.bapuetz.de/RUG/20030630/>
- http://www.statistik.uni-dortmund.de/~ligges/PmitR/

Advantage of creating a separate environment: large objects do not have to be passed, i. e. no memory is wasted for creating a copy.

Ex ante annotations: privat, parent and enclosing environment.

```
EXAMPLE:
```

```
a \leftarrow function()papa <- "Wolfgang"
  both \leftarrow b()print(both)
}
b \leftarrow function() {
  mama <- "Herta"
  return(c(papa, mama))
}
papa ##not found
a \leftarrow function() {
  papa <- "Wolfgang"
  a.env <- environment() ##save current environment
  environment(b) \leq -a.\text{env} ##and assign it to subroutine
  both \leftarrow b()print(both)
}
b \leftarrow function() {
  mama <- "Herta"
  return(c(papa, mama))
}
##print mama
a \leftarrow function()papa <- "Wolfgang"
  a.env <- environment()
  environment(b) <- a.env
  both   \leftarrow b()
```

```
print(both)
  print(mama)
}
b \leftarrow function() {
 mama <- "Herta"
  return(c(papa, mama))
}
mama ##not found
a \leftarrow function() {
 papa <- "Wolfgang"
  a.env <- environment()
  environment(b) <- a.env
  both   \leftarrow b()print(both)
 print(mama)
}
b \leftarrow function() {
 mama <- "Herta"
  assign("mama", mama, env = a.env)
 return(c(papa, mama))
}
##nested functions: enclosing and parent environment coincide!
a \leftarrow function()papa <- "Wolfgang"
  b \leftarrow function() {
   mama <- "Herta"
    return(c(papa, mama))
  }
  return(b)
}
parents <- a()
parents
parents()
papa ##not found
ls(environment(parents)) ##list all objects defined in the
##environment of 'parents'
get("papa", envir=environment(parents))
##demonstration of global assignment
a \leftarrow function() {
```

```
papa <<- "Wolfgang" ##assign("papa", 2, pos = ".GlobalEnv")
 b <- function() {
   mama <- "Herta"
  return(c(papa, mama))
 }
 return(b)
}
papa ##not found
a()
papa ##found :-)
```
# DEBUG PACKAGE

### (I) ORDINARY DEBUGGING

```
R commands: traceback(), debug(fun), undebug(fun), browser()
Browser commands: ls(), where, n(ext), c(ont), recover(), Q
dump.frames(): save current environments for later debugging
  a \leftarrow function() {
   papa <- "Wolfgang"
   a.env <- environment()
   environment(b) <- a.env
   both \leftarrow b()print(both)
   print(mama)
  }
  a() ##mama not found
  traceback()
 debug(a)
 a()
 ##within browser
 ls() \qquad # which objects are defined?
 papa # what is papa
 where \qquad # current statement
 n + execute next statement
 undebug(a)
 options(error = recover)
  a()
  # in selection: 1
  # in browser: Q
 options(error = dump.frames)
  a()
 debugger()
  # in selection: 1
  # in broswer: ls()
  # Q
```
### (II) PROFESSIONAL DEBUGGING

### **Advantages:**

- setting breakpoints
- listing functions that are in debug mode

### **Disadvantage:**

• dependency on tcl/tk and mvbutils packages, i. e. R has to be installed by shell commando: .configure --with-tcl-config=/usr/lib/tclConfig.sh --with-tk-config=/usr/lib/tkConfig.sh

# **Customize debugging window in .First() of .Rprofile:**

```
library(debug)
##do not print objects > 10 bytes
options(threshold.debug.autoprint.size=100)
options(debug.height=30) ##debug window height (in lines)
options(debug.width=60) ##debug window width (in chars)
options(debug.font="Times 14")
options(debug.command.recall=F)
```
### **Documentation:** R–1.9.1/library/debug/html/00README.debug.html

Calling a mtraced function evokes a debugging window containing a copy of the code with line numbers and the debugging mode with prompt ' $D(...)$ '. Current line to execute is highlighted.

### **Commands:**

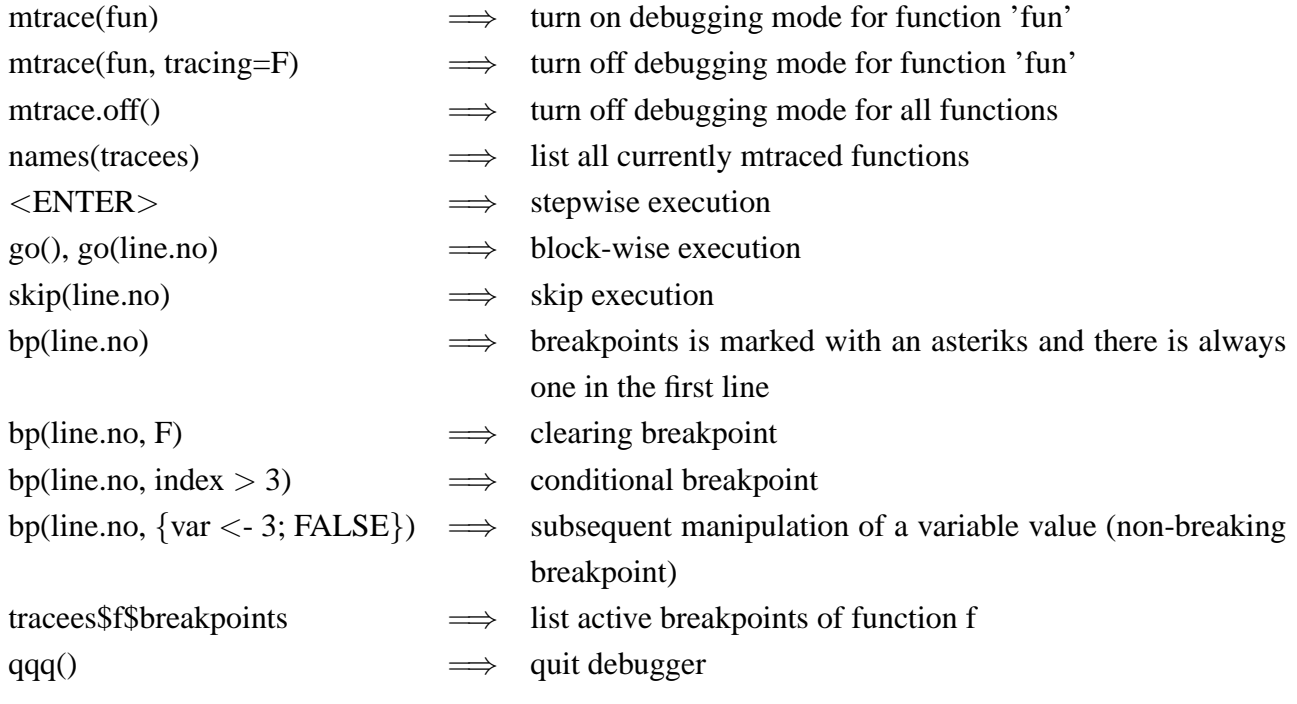

CAVEAT: Pasting any code containing linebreaks into the debugging mode will R cause to crash!

```
EXAMPLE:
```

```
a \leftarrow function() {
 papa <- "Wolfgang"
  a.env <- environment()
  environment(b) <- a.env
 both < -b()print(both)
 print(mama)
}
b \leftarrow function() {
 mama <- "Herta"
  assign("mama", mama, env = a.env)
 return(c(papa, mama))
}
library(debug)
mtrace(a)
names(tracees)
tracees ##expr, breakpoint, line.list, n
mtrace(b)
names(tracees)
a() ##debugging mode
go(4)<ENTER> ##step into subroutine
go(4)
skip(7) ##skip printing
mtrace.off()
##extension to a for-loop
a \leftarrow function() {
  papa <- "Wolfgang"
  a.env <- environment()
  environment(b) <- a.env
  for (i in 1:10) {
   both \leftarrow b()print(both)
  }
}
mtrace(a)
tracees$a$line.list
bp(5, i == 7, fname="math>
```

```
tracees$a$breakpoint
a() \qquad ##stops at first statement
go() ##continue till conditional breakpoint holds
papa <- "Bernd" ##manipulate variable
go()
bp(5, F, "a")
##non-breaking breakpoint: variable patching
bp(5, \{cat(paste("\n', i, "years of lucky marriage:")); FALSE\},
  fname="a")
tracees$a$breakpoint
a()
```
# RWINEDT

# **Reference:** <http://cran.r-project.org/contrib/extra/winedt/>

**Features:** syntax–highlighting, parenthesis matching, buttons/shortcuts for simple save/source/submit of R–files and selected code.

# **WINEDT**

- Line/Block text selection
- pdflatex/acrobat reader icons
- mathsymbols via  $\Sigma$ –icon
- 'set main file'–icon for compilation of main.tex when include1.tex, include2.tex etc are open at the same time.